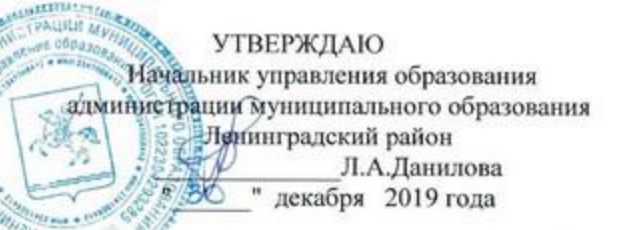

Коды

## МУНИЦИПАЛЬНОЕ ЗАДАНИЕ на 2019 год и на плановый период 2020 и 2021 годов

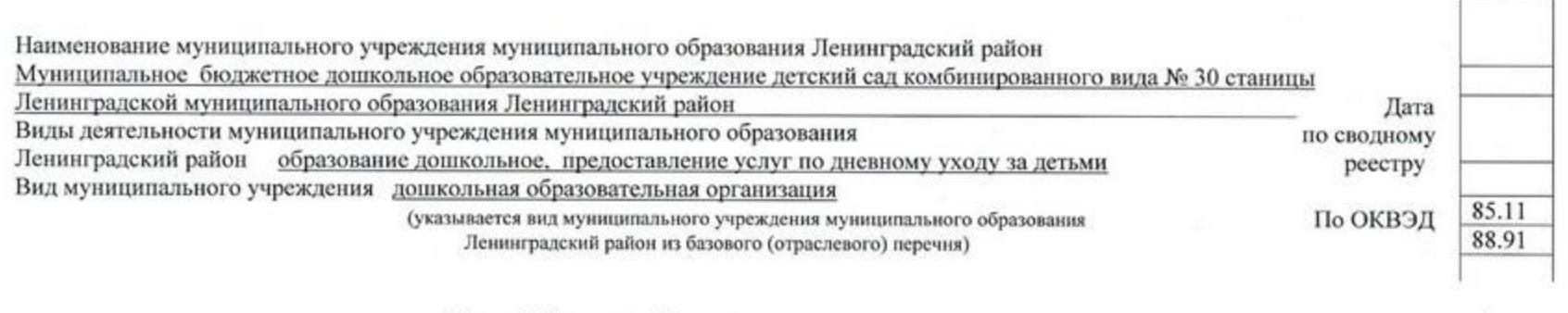

Часть 1. Сведения об оказываемых муниципальных услугах

Раздел 1

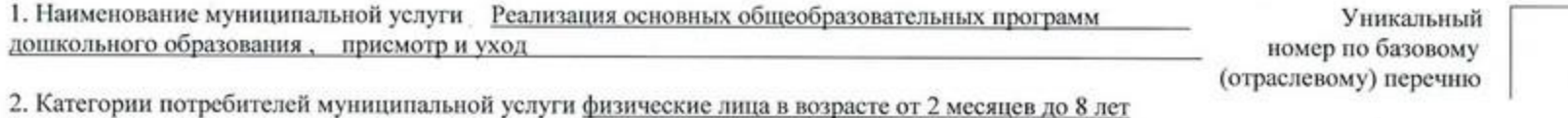

3. Показатели, характеризующие качество и (или) объем (содержание) муниципальной услуги:

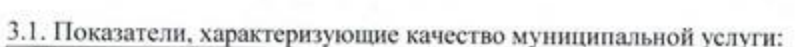

 $\tilde{\omega}$ 

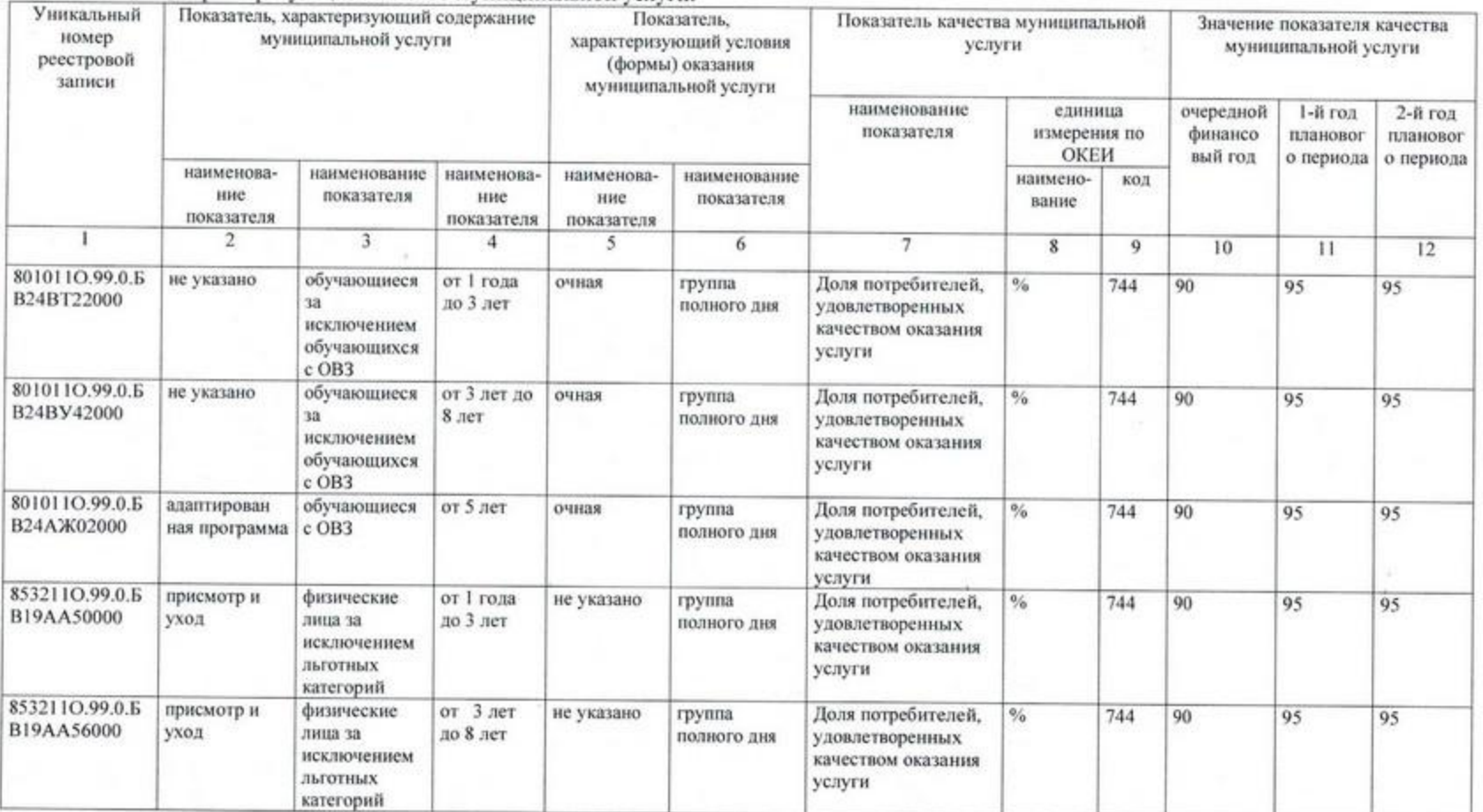

 $\stackrel{\rightarrow}{\sim}$ 

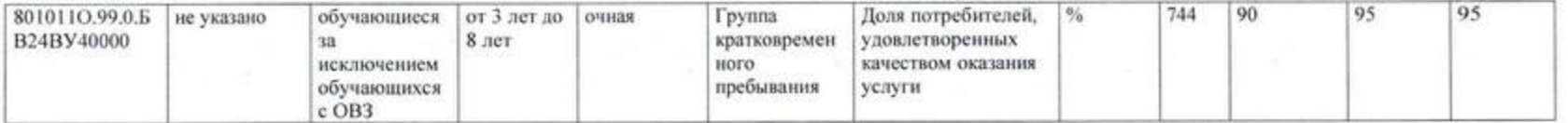

допустимые (возможные) отклонения от установленных показателей качества муниципальной услуги, в пределах которых муниципальное задание считается выполненным (процентов) 20%

3.2. Показатели, характеризующие объем (содержание) муниципальной услуги:

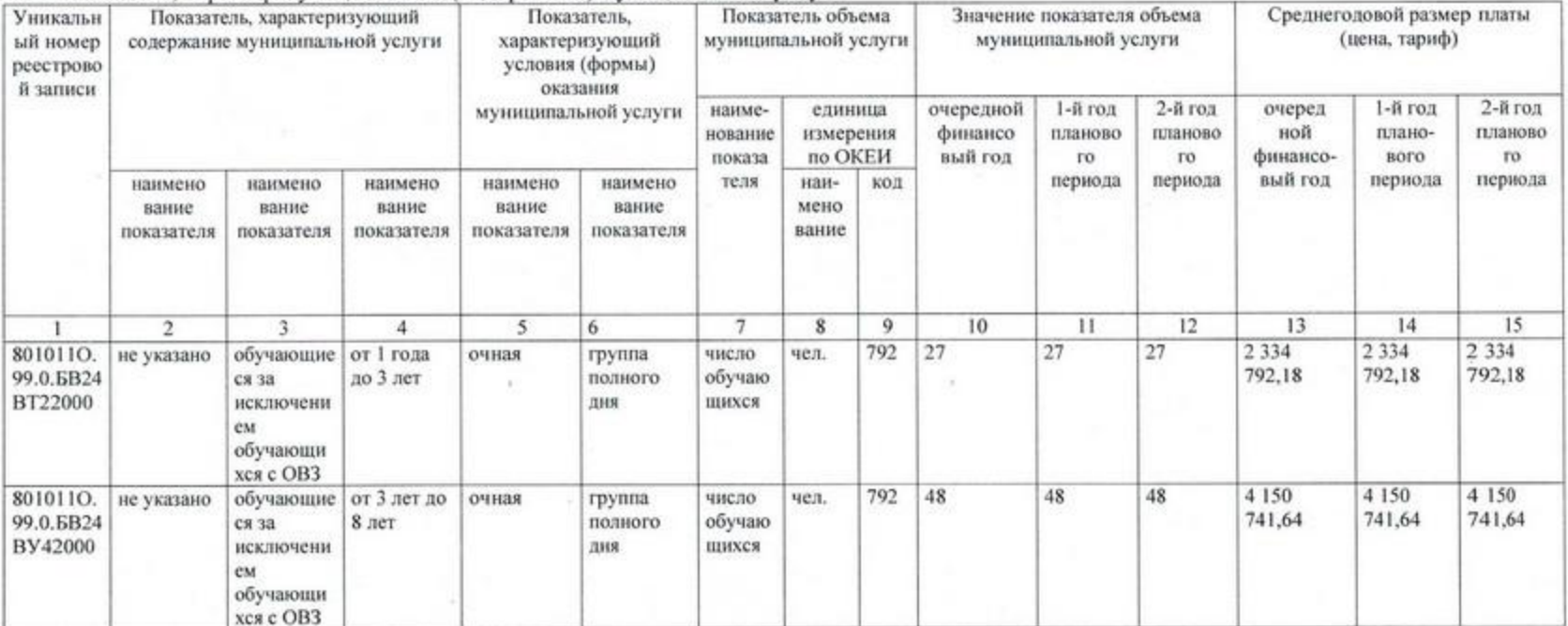

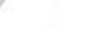

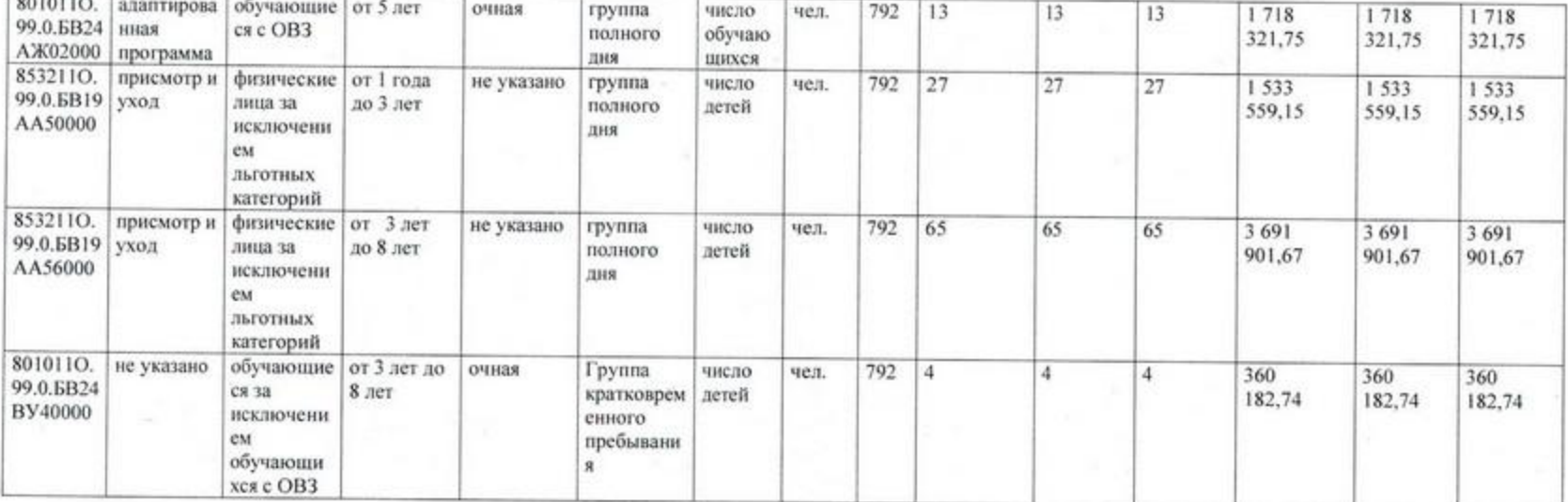

допустимые (возможные) отклонения от установленных показателей объема муниципальной услуги, в пределах которых муниципальное задание считается выполненным (процентов) 20%

4. Предельные цены (тарифы) на оплату муниципальной услуги в случаях, если законодательством Российской Федерации предусмотрено ее оказание на платной основе, либо порядок установления указанных цен (тарифов) в случаях, установленных законодательством Российской Федерации:

нормативные правовые акты, устанавливающие размер платы (цену, тариф), либо порядок их установления:

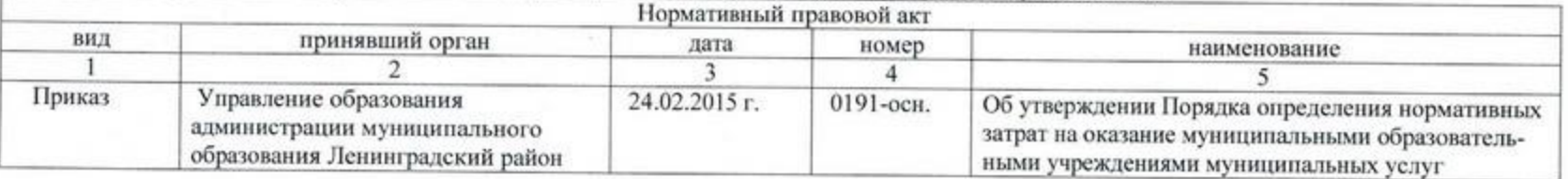

## 5. Порядок оказания муниципальной услуги

5.1. Нормативные правовые акты, регулирующие порядок оказания муниципальной услуги: Закон от 29.12.2012 г. № 273-ФЗ «Об образовании в Российской Федерации». Закон от 06.10.1999 г. №184-ФЗ «Об общих принципах организации законодательных (представительных) и исполнительных органов государственной власти субъектов Российской Федерации». Закон от 06.10.2003 г. № 131-ФЗ «Об общих принципах организации местного самоуправления в Российской Федерации». Приказ министерства образования и науки Российской федерации от 17.10.2013 г. №1155 «Об утверждении федерального государственного образовательного стандарта дошкольного образования», Приказ министерства образования и науки Российской федерации от 30.08.2013 г. № 1014 «Об утверждении Порядка организации и осуществления образовательной деятельности по основным общеобразовательным программам - образовательным программам дошкольного образования»

(наименование, номер и дата нормативного правового акта) 5.2. Порядок информирования потенциальных потребителей муниципальной услуги:

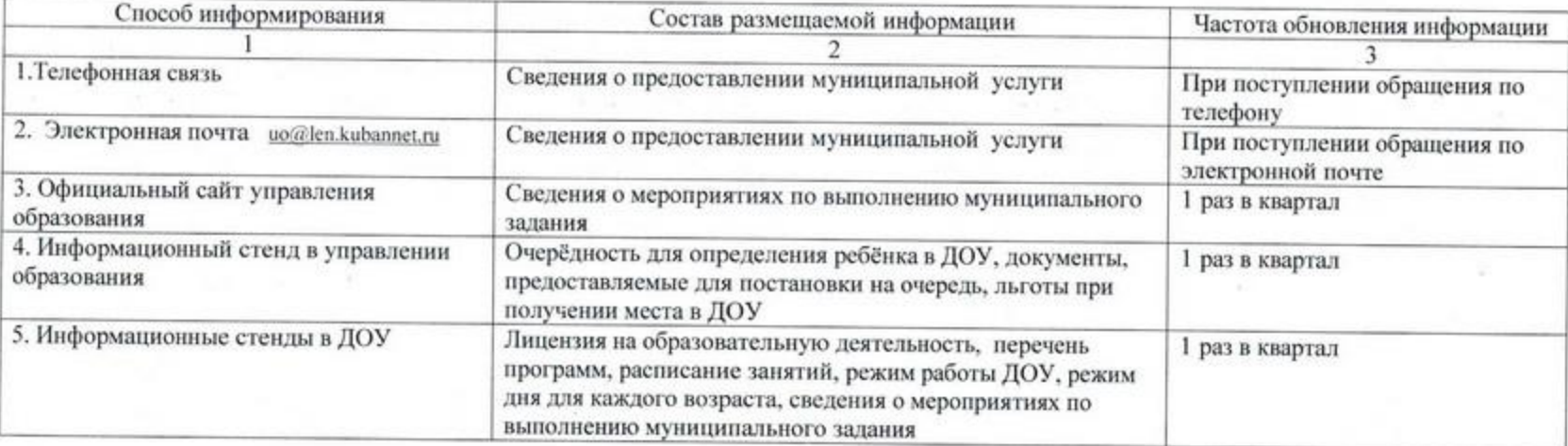

Часть 3. Прочие сведения о муниципальном задании

1. Условия и порядок досрочного прекращения исполнения муниципального задания

- ликвидация Учреждения;

- реорганизация Учреждения;

- исключение муниципальной услуги из ведомственного перечня муниципальных услуг;

- приостановление деятельности Учреждения по решению суда;

- возникновение чрезвычайных обстоятельств;

- иные основания, предусмотренные нормативными правовыми актами Российской Федерации

2. Иная информация, необходимая для контроля за исполнением муниципального задания нет

3. Формы контроля за исполнением муниципального задания

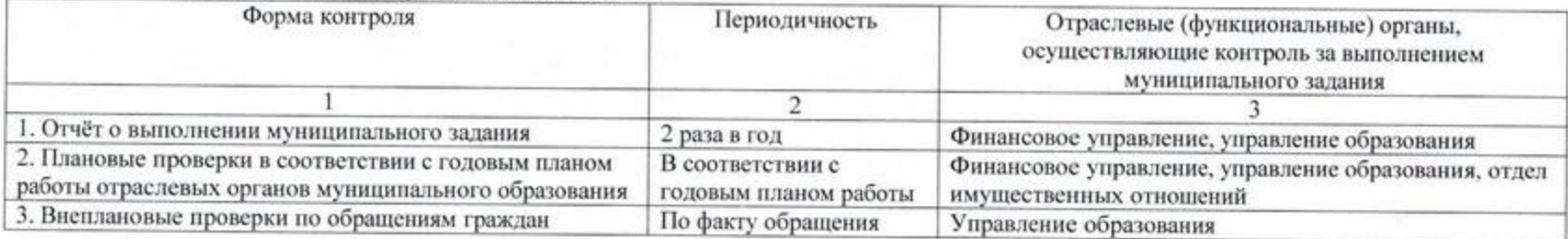

4. Требования к отчетности об исполнении муниципального задания:

4.1. Периодичность представления отчетов об исполнении муниципального задания 2 раза в год: предварительный за год и годовой.

4.2. Сроки представления отчетов об исполнении муниципального задания предварительный - до 15 декабря текущего финансового года,

годовой - до 1 февраля финансового года, следующего за отчётным.

4.3. Иные требования к отчетности об исполнении муниципального задания

- достоверность информации;

- предоставление информации о кредиторской задолженности

5. Иные показатели, связанные с исполнением муниципального задания нет